<u>Документ подписан прос**Министер ствомна**у</u>ки и высшего образо<mark>вания Российской Федерации</mark> Информация о владельце:<br>ФИО: Игнатенко Виталий Ивановитеральное государственное бюджетное образовательное учреждение высшего образования Должность: Проректор по образовательной деятельности и молодежной политике>>>>>>+++++<br>Дата поллисания: 20.12.2023 об‰датролярный государственный университет им. Н.М. Федоровского» (ЗГУ) ФИО: Игнатенко Виталий Иванович Дата подписания: 20.12.2023 06:51:52 Уникальный программный ключ: a49ae343af5448d45d7e3e1e499659da8109ba78

> УТВЕРЖДАЮ Проректор по УВР

> > \_\_\_\_\_\_\_\_\_\_\_\_\_ Стеклянников В.Ю.

# **Техническое обслуживание грузоподъемного оборудования металлургических цехов**

рабочая программа дисциплины (модуля)

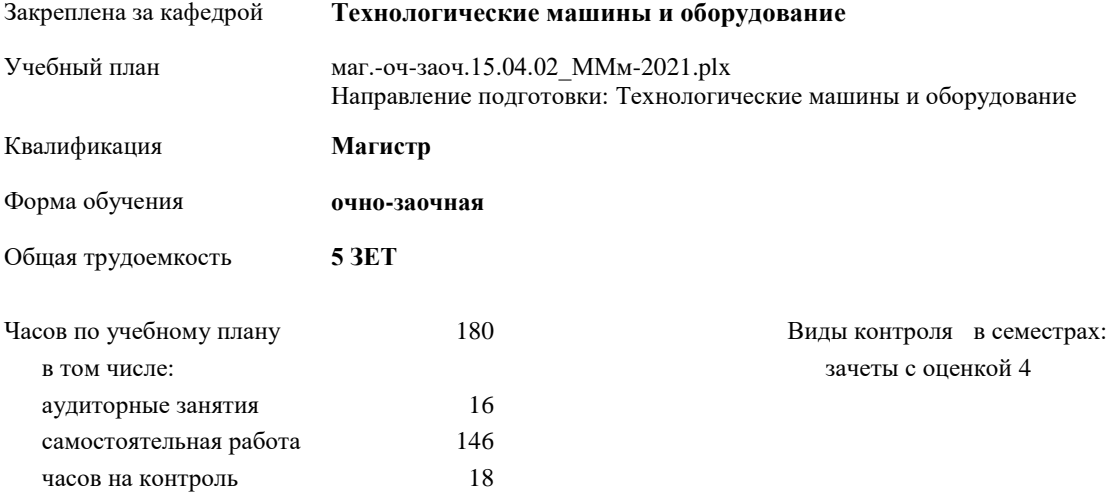

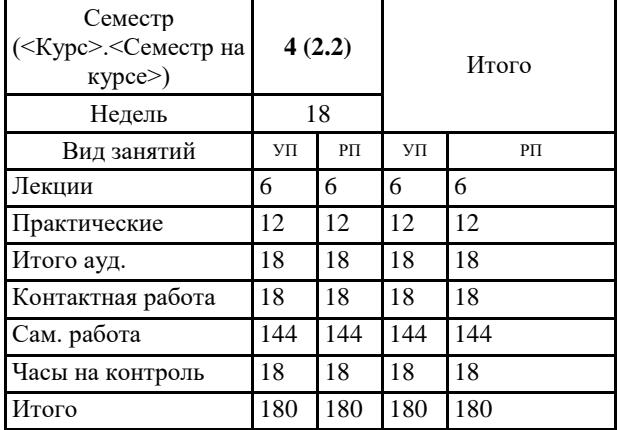

#### **Распределение часов дисциплины по семестрам**

### Программу составил(и):

*к.т.н. Доцент Федоров А.А. \_\_\_\_\_\_\_\_\_\_\_\_\_\_*

Согласовано:

*к.т.н. Доцент Пилипенко С.С. \_\_\_\_\_\_\_\_\_\_\_\_\_\_\_\_\_\_\_\_*

Федеральный государственный образовательный стандарт высшего образования - магистратура по направлению подготовки 15.04.02 Технологические машины и оборудование (приказ Минобрнауки России от 14.08.2020 г. № 1026)

составлена на основании учебного плана: Направление подготовки: Технологические машины и оборудование утвержденного учёным советом вуза от 30.04.2021 протокол № 08-4/3.

Рабочая программа одобрена на заседании кафедры **Технологические машины и оборудование**

Протокол от 20.05.2021г. №8 Срок действия программы: 2021-2024 уч.г. Зав. кафедрой к.т.н., доцент С.С.Пилипенко

### **Визирование РПД для исполнения в очередном учебном году**

к.т.н., Ф.Ф. Федоров \_\_\_\_\_\_\_\_\_\_\_\_\_ 2022 г.

Рабочая программа пересмотрена, обсуждена и одобрена для исполнения в 2022-2023 учебном году на заседании кафедры **Технологические машины и оборудование**

> Протокол от  $2022 \text{ r. } N_2$ Зав. кафедрой к.т.н., доцент С.С. Пилипенко

### **Визирование РПД для исполнения в очередном учебном году**

\_\_ \_\_\_\_\_\_\_\_\_\_ 2023 г.

Рабочая программа пересмотрена, обсуждена и одобрена для исполнения в 2023-2024 учебном году на заседании кафедры **Технологические машины и оборудование**

> Протокол от  $\frac{1}{2}$  2023 г. №  $\frac{1}{2}$ Зав. кафедрой

### **1. ЦЕЛИ ОСВОЕНИЯ ДИСЦИПЛИНЫ** 1.1 Целью изучения курса «Техническое обслуживание грузоподъёмного оборудования металлургических цехов» является формирование у обучающихся знаний по системам технического обслуживания грузоподъёмного оборудования, применяемого в металлургических цехах, в том числе по планово-предупредительной системе технического обслуживания и ремонта, формирование понимания принципов действия грузоподъёмного оборудования, основных методах обследования грузоподъёмного оборудования металлургических цехов, а также преимуществ и недостатков различных систем технического обслуживания по сравнению друг с другом. Изучение данной дисциплины призвано дать студентам теоретические знания по нормативным документам, которыми регулируется процесс технического обслуживания грузоподъёмного оборудования.

## **2. МЕСТО ДИСЦИПЛИНЫ В СТРУКТУРЕ ООП**

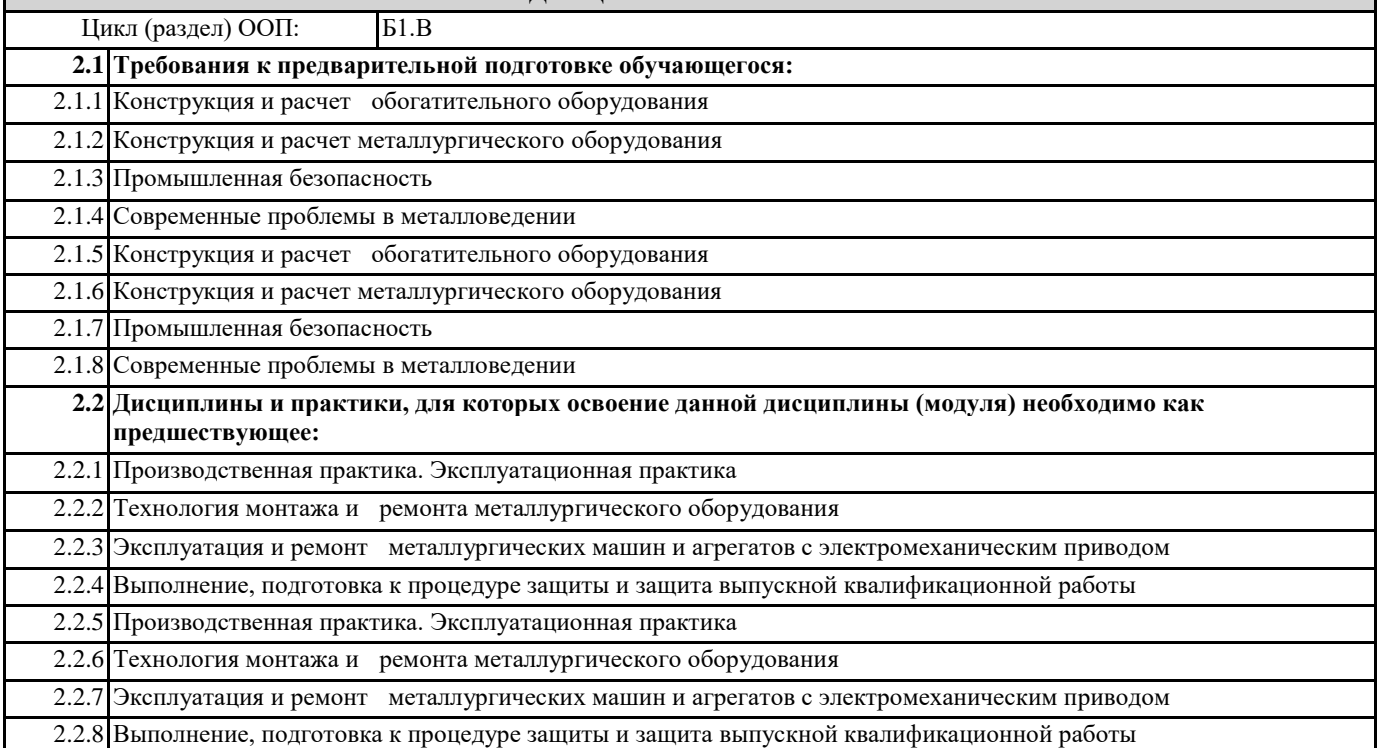

## **3. КОМПЕТЕНЦИИ ОБУЧАЮЩЕГОСЯ, ФОРМИРУЕМЫЕ В РЕЗУЛЬТАТЕ ОСВОЕНИЯ ДИСЦИПЛИНЫ (МОДУЛЯ)**

**ПК-1: Способен участвовать в организации мероприятий по проведению технического обслуживания и ремонта технологического оборудования в подразделениях металлургического производства соблюдая правила охраны труда, промышленной и пожарной безопасности**

**ПК-1.1Демонстрирует навыки составления планов проведения технического обслуживания и ремонта технологического оборудования и их проведения**

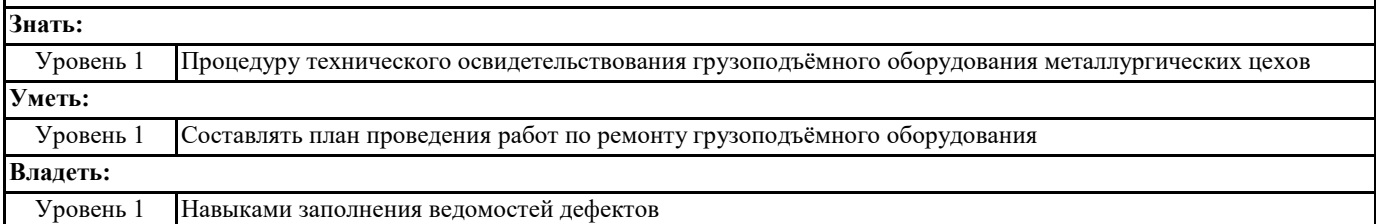

**ПК-3: Способен принимать участие в организации и работе технических служб по ремонту, эксплуатации модернизации и проектировании металлургического оборудования**

**ПК-3.3: Организует работу технических служб по эксплуатации, ремонту и модернизации оборудования металлургических цехов**

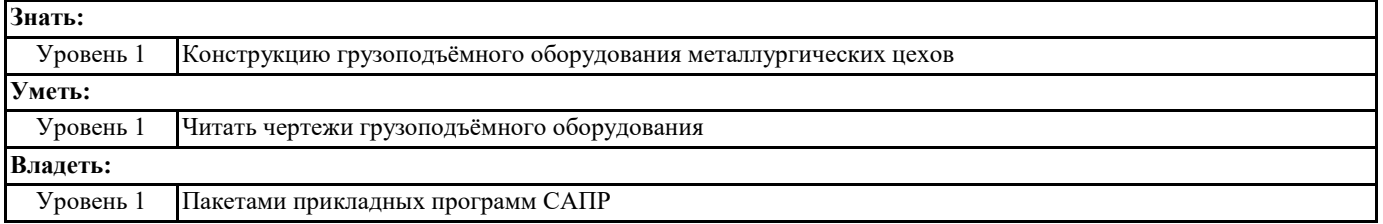

**В результате освоения дисциплины обучающийся должен**

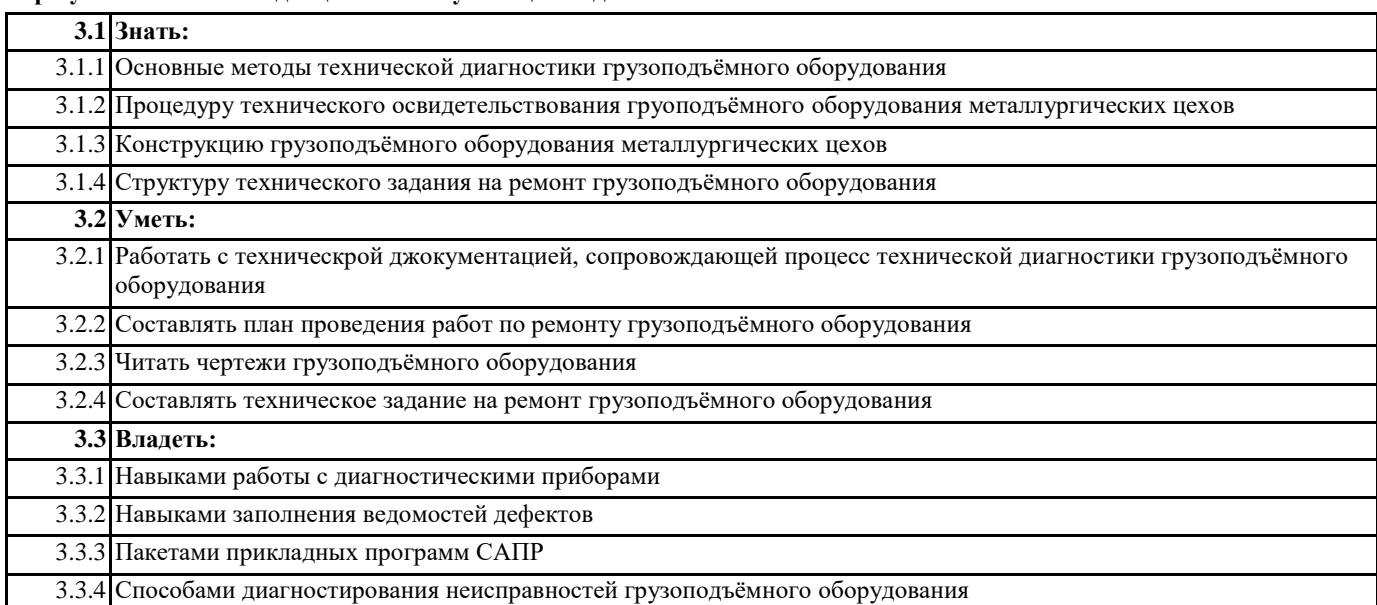

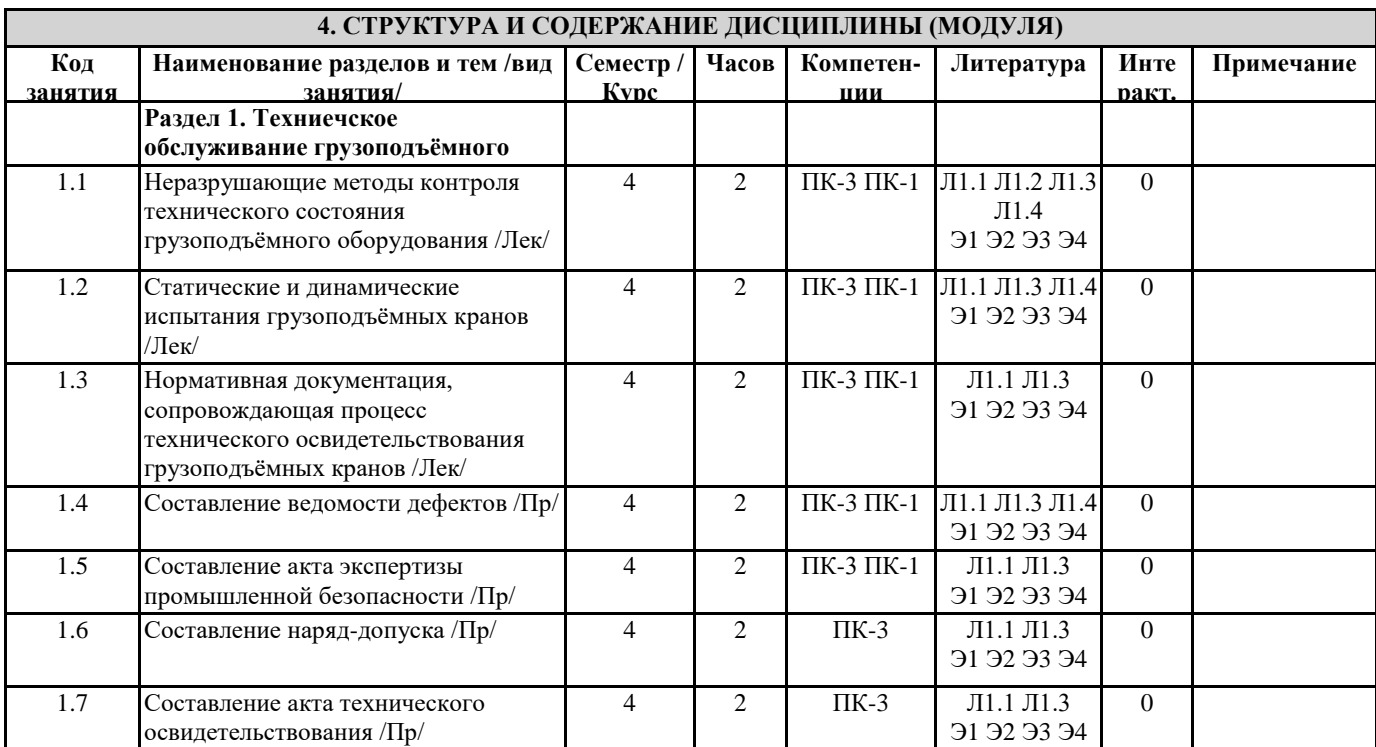

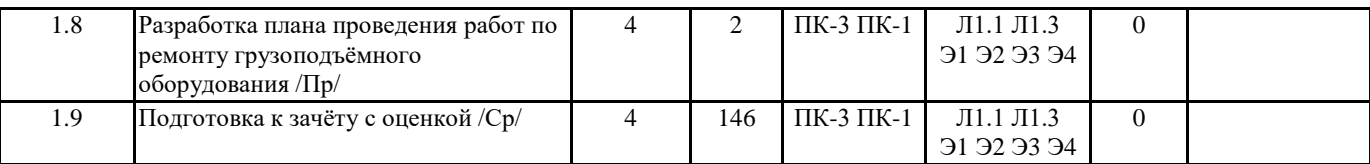

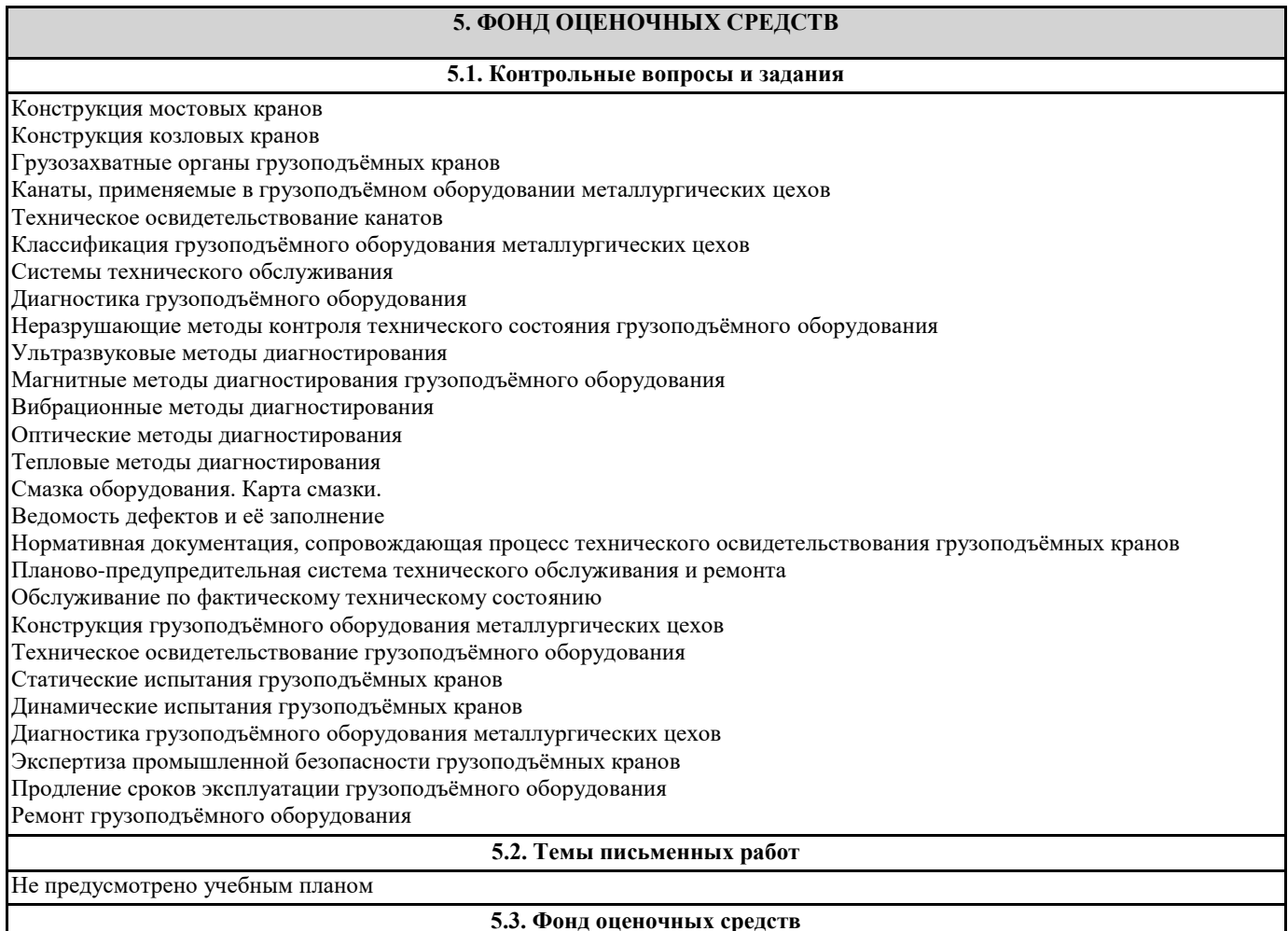

ФОС расположен в разделе «Сведения об образовательной организации» подраздел «Образование» официального сайта ЗГУ http://polaruniversity.ru/sveden/education/eduop/

В качестве оценки полученных студентами компетенций используются тесты, контрольные вопросы для зачёта с оценкой. Критерии оценки знаний студентов при проведении тестирования: тестовое задание по дисциплине содержит 25 вопросов. • Оценка «отлично» выставляется при условии правильного ответа студента не менее чем 80 % тестовых заданий;

• Оценка «хорошо» выставляется при условии правильного ответа студента не менее чем 60 % тестовых заданий;

• Оценка «удовлетворительно» выставляется при условии правильного ответа студента не менее 45 %; .

## **5.4. Перечень видов оценочных средств**

Вопросы к зачёту с оценкой, тесты

## **6. УЧЕБНО-МЕТОДИЧЕСКОЕ И ИНФОРМАЦИОННОЕ ОБЕСПЕЧЕНИЕ ДИСЦИПЛИНЫ (МОДУЛЯ)**

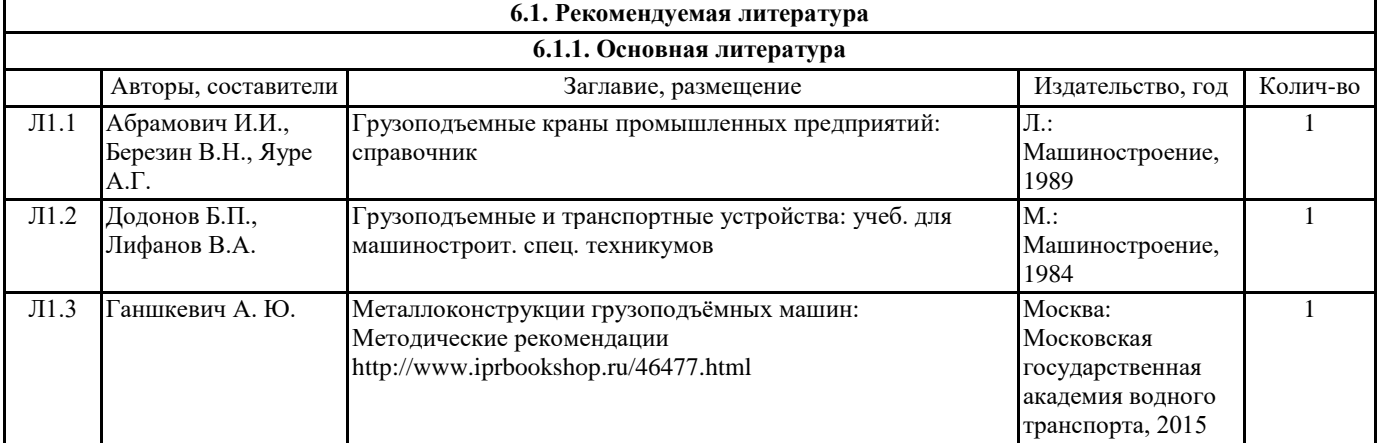

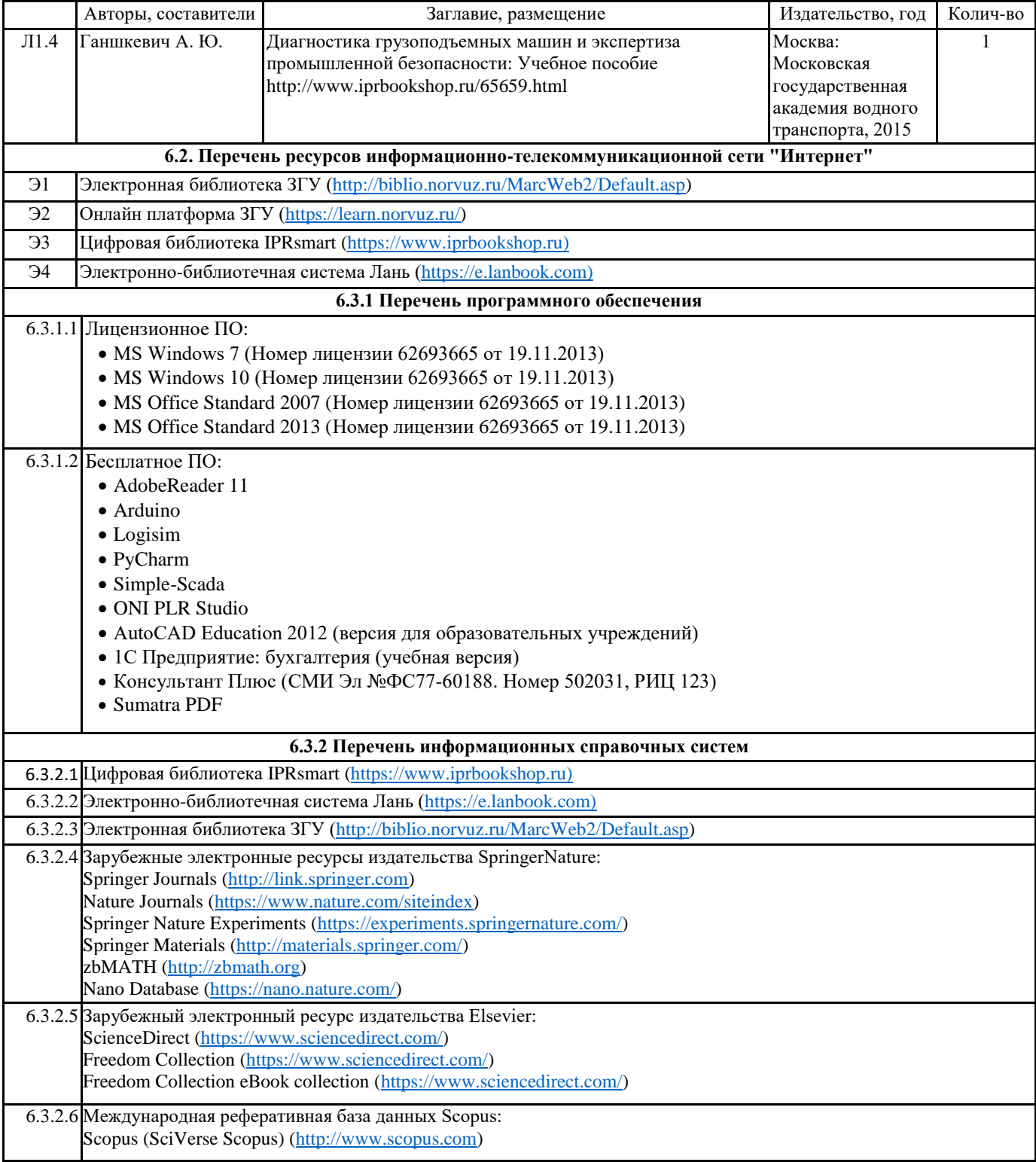

## **7. МАТЕРИАЛЬНО-ТЕХНИЧЕСКОЕ ОБЕСПЕЧЕНИЕ ДИСЦИПЛИНЫ (МОДУЛЯ)**

7.1 Ауд. 415 - аудитория для проведения лекционных, практических, семинарских, интерактивных занятий (мультимедийный класс) (посадочных мест – 32). 1 телевизор Harper 65Q850TS; 1 ноутбук DEPO VIР C1530 (i5-8279U/8GDDR4/256G); 1 ноутбук Lenovo IdeaPad Z500 (Intel Core i7 3612QM 2.1 ГГц/6GDDR3/256G); 1 интерактивная доска TRACEboard TS-4080L; 1 проектор Benq. Лицензионное ПО: • MS Windows 10 (Номер лицензии 62693665 от 19.11.2013); MS Office Standard 2013 (Номер лицензии 62693665 от 19.11.2013). Бесплатное ПО: Sumatra PDF.

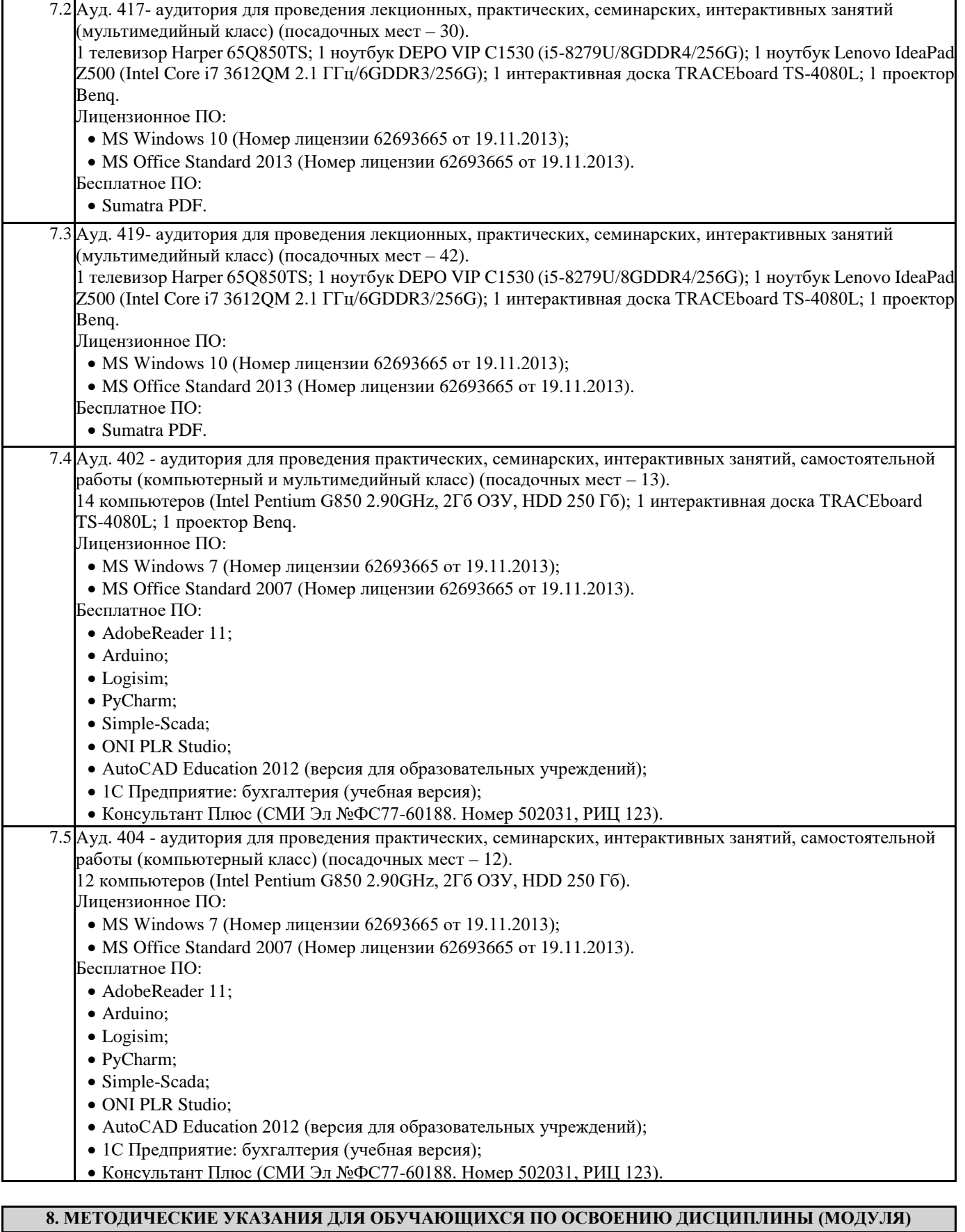

При изучении методик расчёта следует помнить, что одними из основных целей производимых расчётов явлются следующие: 1) оптимальный выбор оборудования и технологии его применения; 2) решение вопроса о достижении заданных показателей надёжности; 3) решение вопроса о прочности конструкции.